## Thanks for coming and welcome!

Thanks for coming and welcome!

Secure Lab workshop 2 October 2018 BEIS

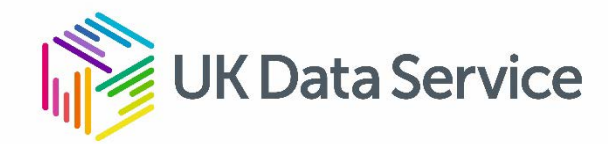

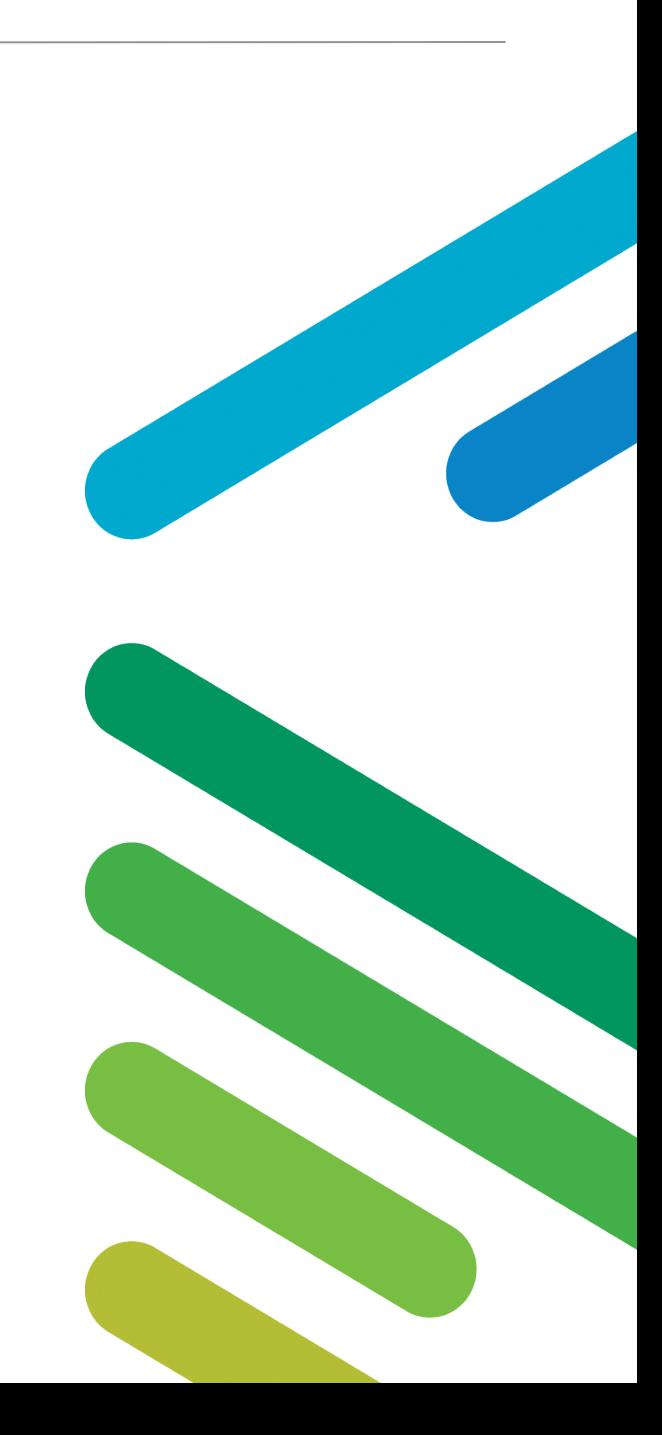

#### Welcome and introduction

Matthew Woollard Director, UK Data Service

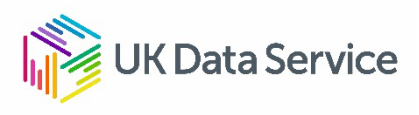

#### UK Data Service Output Request Process Flowchart

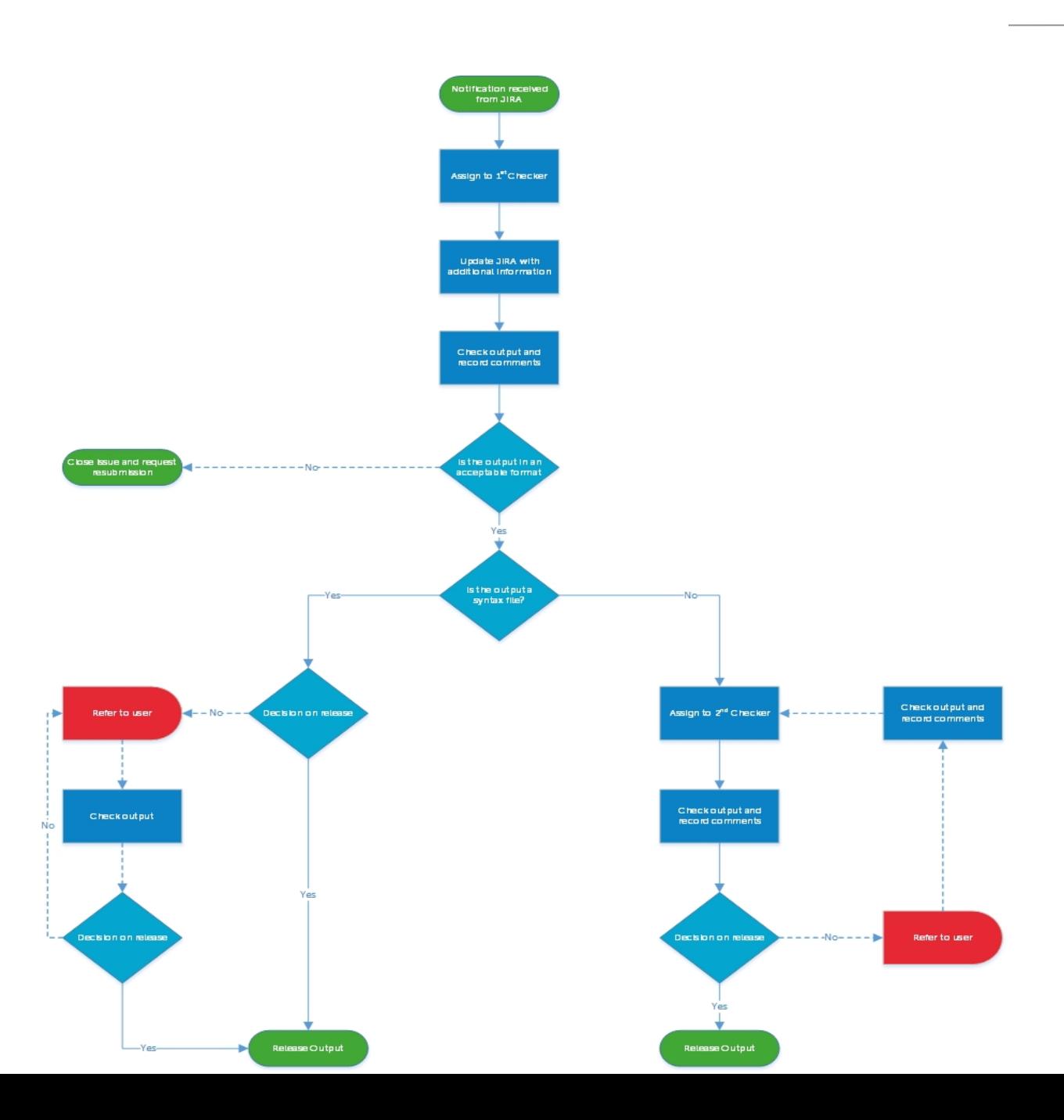

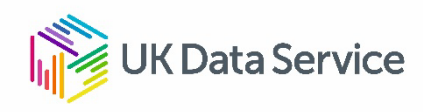

#### Post it exercise I

We would like to hear about issues with your own project.

3 Boards:

- About your research project process
- About data
- About the UK Data Service

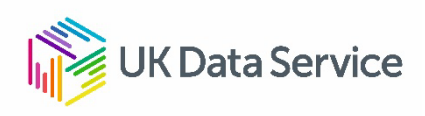

# Session 1: Prioritising Secure Lab research projects

Deb Wiltshire UK Data Archive

Secure Lab workshop 2 October 2018 **BEIS** 

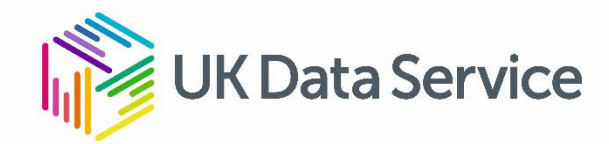

Imagine you are designing a prioritisation system for the Secure Lab at the UK Data Service.

Consider in your groups the different users, the project primary project outcomes, the funders, and the timescale for the projects.

Group stickers together to form a 'project' and place the Prioritisation Spectrum below based on how highly projects should be prioritised

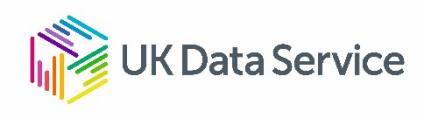

#### Project features for ranking

#### **User types**

Early career researcher High-profile professor Head of a research centre Second year PhD student Expereinced independent researcher Experienced charity-based researcher

#### **Project Outcome**

UK Policy impact report Verification paper for a journal Centre working paper PhD thesis Journal article Press release external communication

#### **Funder**

No specific funding ESRC Doctoral stipend ESRC Centre grant Third sector award UK Government-commissioned Horizon 2020

#### **Time Span**

Up to 3 months Up to 1 year Up to 18 months Up to 3 years Up to 5 years

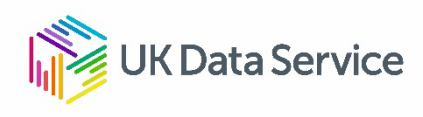

#### **Questions**

Q1. In your group please rank these projects in order of 'priority' and 'value' (your choice as to what this means).

Q2. Why have you ranked the projects in this order? Also indicate which of the following aspects are more important when deciding which projects to prioritise:

- The potential academic impact of the project?
- Who is funding the project?
- The track record/experience of the researcher (the PI if multiple people)?
- The political relevance of the project?
- The proposed timescale of the project?

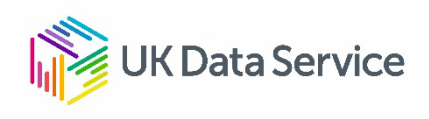

## Session 2: Approved Researcher training

James Scott UK Data Archive

Secure Lab workshop 2 October 2018 **BEIS** 

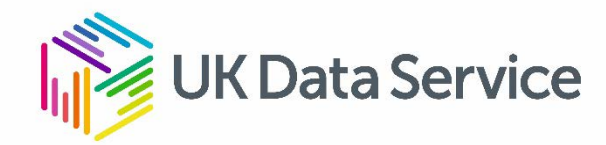

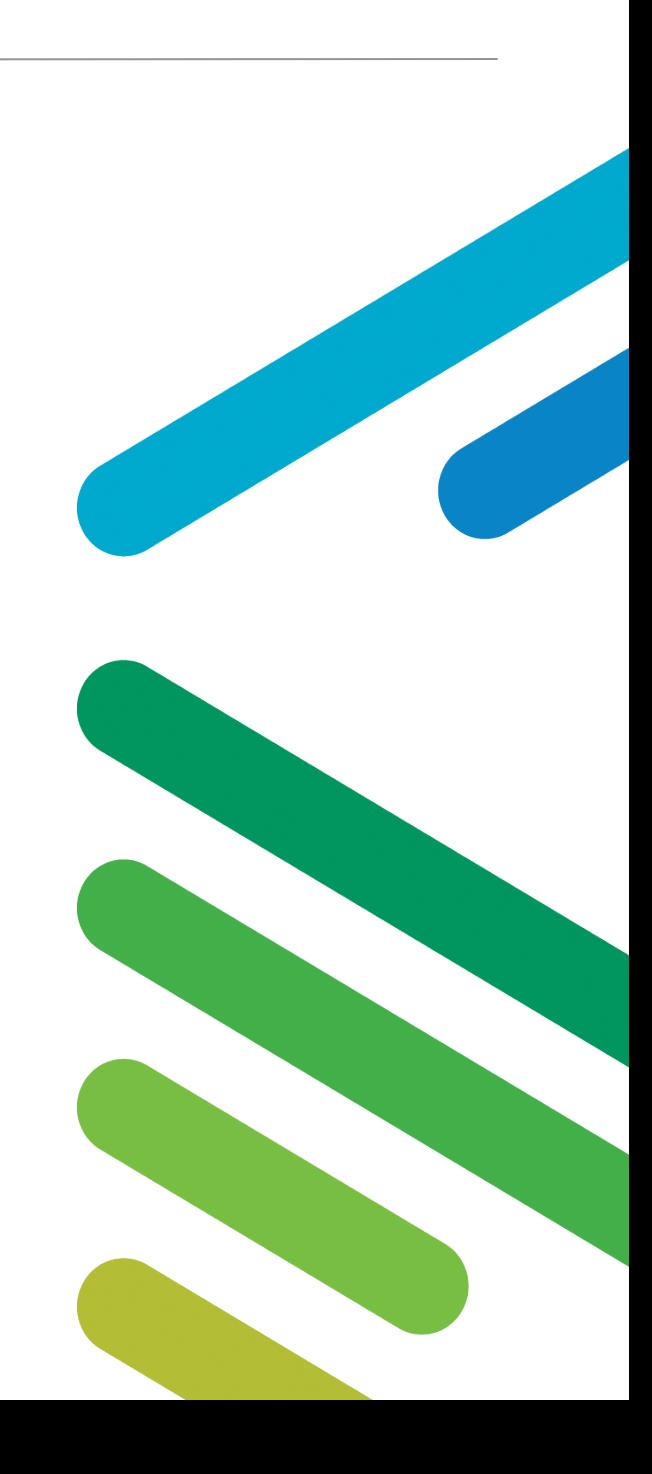

#### Using Secure Lab: Aims of Secure Lab

- To facilitate high quality, innovative research
- Balance this against the risk of disclosure
- Provide a clear system which addresses both data safety and ease of use
- To train users to a high standard which prepares them for Secure Lab use

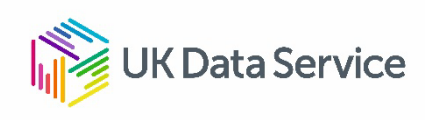

#### Using Secure Lab: Not all Plain Sailing

- We do have breaches minor procedural (nonmalicious) – as do all RDCs. For example:
	- Giving password to support team on the phone
	- Showing outputs to a team member not yet trained
	- By far the most common  $=$  people mentioning a specific cell count in an email to the support team

luckily these do not happen very often

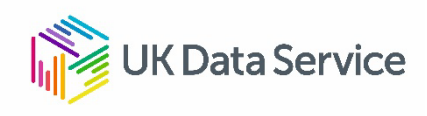

#### Using Secure Lab: SDC Practice

- Principles based approach (as per ONS, HMRC etc.)
- 4 eyes principle = best practice
- Pragmatic approach we want to get outputs back to users ASAP (hence threshold rule=10 etc.)
- Position = 'release unless we cannot' NOT 'don't release unless we can'. Subtle difference.

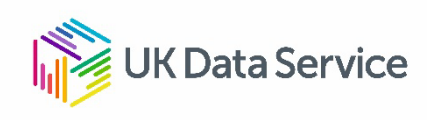

#### Using Secure Lab: Questions

Q1. What do you think are the major causes of delays to the release of outputs from a Secure Lab Service? Discuss and note down in your groups

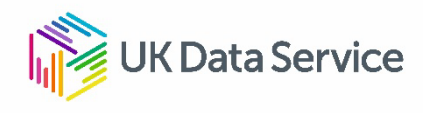

#### Delays to output release

- Disclosure risk
- Lack of clarity or contextual information provided checkers can't be experts in every field and technique!
- Not providing underlying unweighted Ns
- Unclear labelling of tables, figures etc.
- No citation (inc. UKDS DOI ) included [NEW…getting much better]
- Not checking the document for Embedded objects
- Not ensuring that fixed format images (e.g. JPEG, PNG) are used

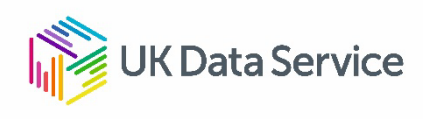

### Using Secure Lab: Questions

Q2. As a trained user, how well do you feel our training prepared you for using Secure Lab, e.g. to create outputs that are non-disclosive and likely to be released FIRST TIME. What things could be done to help prepare you better, (e.g. training ideas / other resources)?

- Navigating the environment and understanding the dos and don'ts
- Understanding the processes submitting outputs, contacting the support team etc.
- Avoiding breaches

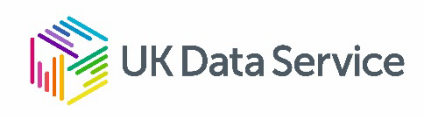

#### We are doing...: Question 1

- 'How to log in to Secure Lab' on our video channel
- Secure Lab User Guide (provided on training and in Secure Lab environment)
- Guidance on website: [https://www.ukdataservice.ac.uk/help/faq/securelab#Out](https://www.ukdataservice.ac.uk/help/faq/securelab#OutputsReturned) [putsReturned](https://www.ukdataservice.ac.uk/help/faq/securelab#OutputsReturned)
- Refresher training course online

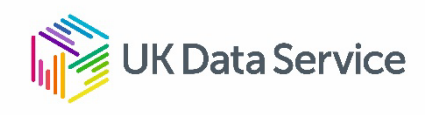

#### We are doing...: Question 1

We understand that users may, occasionally forget to include some info with their output (we're all human). We now have a **tick box reminder** as part of Output Request process / form.

- $\Box$  I have undertaken an initial statistical disclosure control check of my work and believe that my outputs meet the minimum requirements referred to in my training, and in the User Guide
- $\Box$  All tables and their contents are clearly labelled; underlying unweighted numbers are provided for any figures, graphs, models, etc
- $\Box$  I am not requesting the release of an MS Excel or PowerPoint file
- $\Box$  I am not requesting the release of a syntax file containing results or identifiers
- $\Box$  I am not requesting a log file
- $\Box$  All figures and graphs are fixed images

 $\Box$  The correct data citation has been included

- Now include this list in training sessions and talk about why these measures are in place.
- Trying to help researchers to get it right the first time and not miss things that serve data safety and/or operational functions, which may delay their output.

WANT TO ENSURE THAT A HIGH NUMBER OF USERS SUBMIT RELEASABLE OUTPUTS FIRST TIME -BEST OUTCOME FOR ALLI

### A positive note regarding Question 1

- Between 1<sup>st</sup> April and 10<sup>th</sup> September we have had to refer an average of 40% of outputs back to users.
- Previously this figure has been closer to 50%.
- This includes a spike when we introduced the compulsory inclusion of full data citation in early June.
- Still room for improvement, but moving in the right direction

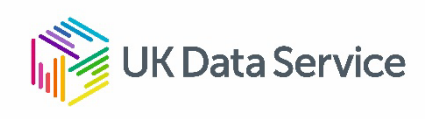

#### We are doing...: Question 2

- SDAP Group (members from UKDS, CRUK, ONS, HMRC, Health Foundation and others) = publishing SDC Guide to help researchers, output checkers and secure services.<https://securedatagroup.org/>
- Guidance on website (min requirements): [https://www.ukdataservice.ac.uk/help/faq/securelab#Out](https://www.ukdataservice.ac.uk/help/faq/securelab#OutputsReturned) [putsReturned](https://www.ukdataservice.ac.uk/help/faq/securelab#OutputsReturned)
- In early June we moved away from a 'finished output' model to a 'minimum requirements' model to increase clarity for users.

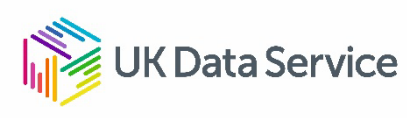

## Session 3: International and cross-disciplinary access to controlled microdata

Beate Lichtwardt UK Data Archive

Secure Lab workshop 2 October 2018 **BEIS** 

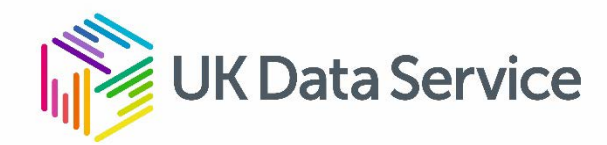

## Roadmap

- 1. User Needs
	- Data access via other Safe Havens
	- Other kinds of controlled data needed
- 2. Case study

'On-site Work with International Secure Microdata' (Andrey Launov, University of Kent)

3. 'Transnational Access to Controlled Microdata' State of play and new developments

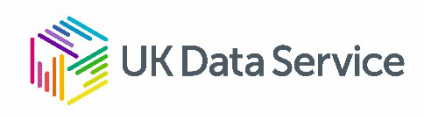

### User Needs

- A. What kind of data do you access from Safe Havens other than the UK Data Service?
- B. What kind of controlled data do you wish to use but cannot currently access?
- C. Why can't you get access, what are the current obstacles?

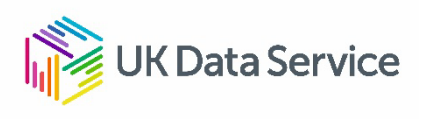

#### User Needs

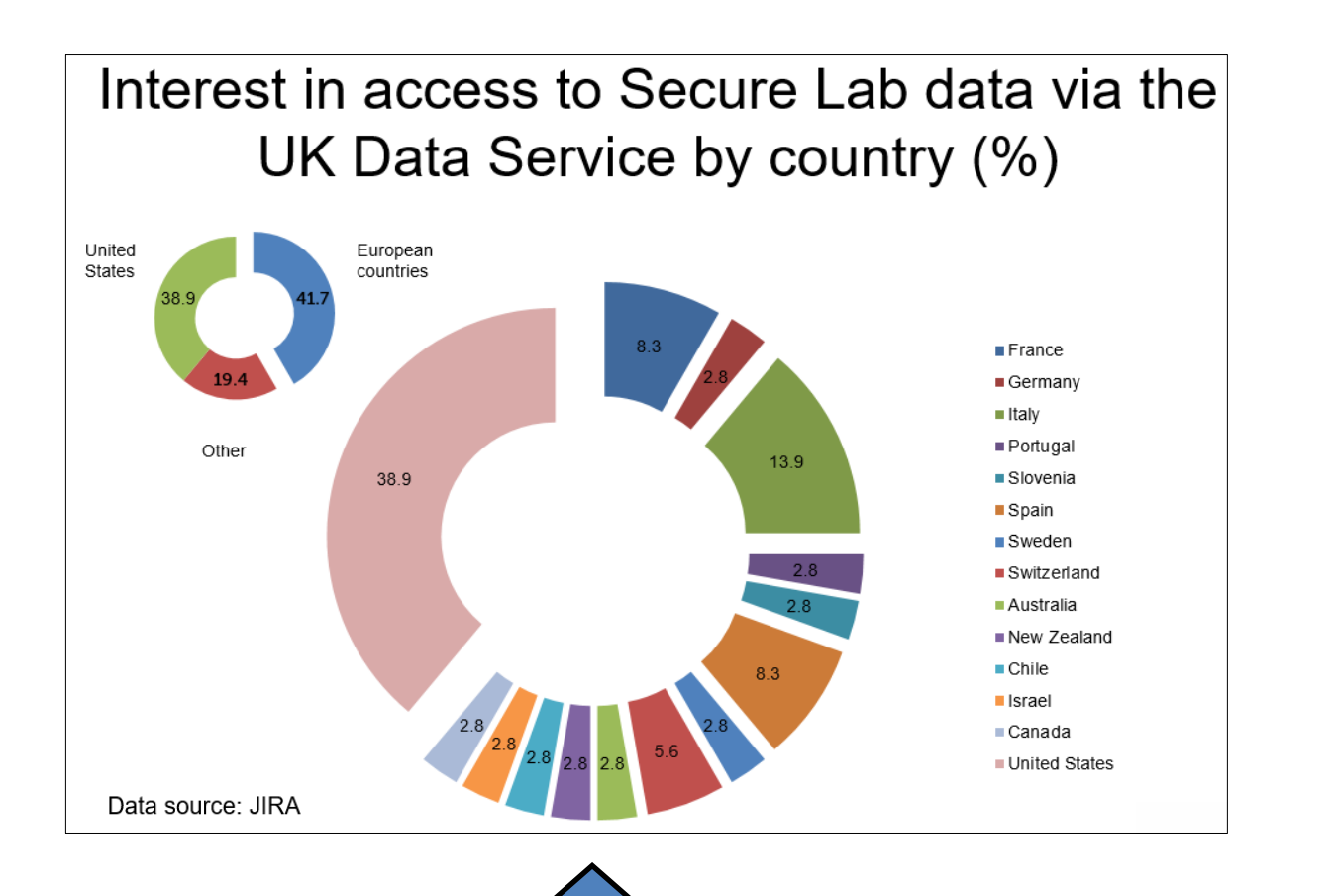

On-site access to UK Data Service Secure Lab data via our Safe Room for

Non-UK users

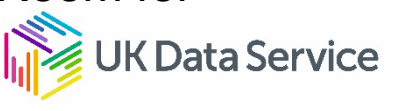

### User Needs – access to international controlled microdata

- **Since 2015 Reciprocal Provision of Safe Room Remote** Desktop Access
- UK Data Service IAB (Institute for Employment Research), Germany

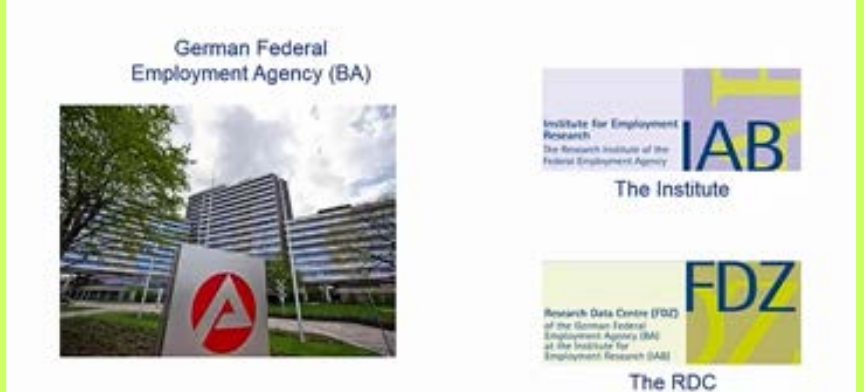

 Datasets available via UK Data Service Safe Room: IAB RDC on-site use files, [https://fdz.iab.de/en/FDZ\\_Overview\\_of\\_Data.aspx](https://fdz.iab.de/en/FDZ_Overview_of_Data.aspx)

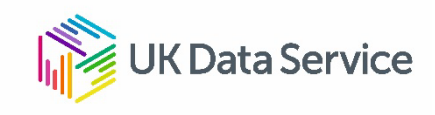

#### Research case study

University of The UK's European university On-site Work with **International Secure** Microdata UK Data Service Secure Lab User Workshop 2 October 2018 Andrey Launov, University of Kent **ANIMALIA ESCORE SEGNATORIAL A DE CARDINAL A CARDINAL A CARDINAL ESCORE CARDINAL EL CARDINAL EL CARDINAL EL CA** 

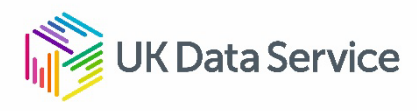

*"The most powerful tool would be a Safe Room from which one could access Secure Microdata of different countries."*

(Existing UK Data Service Safe Room Researcher)

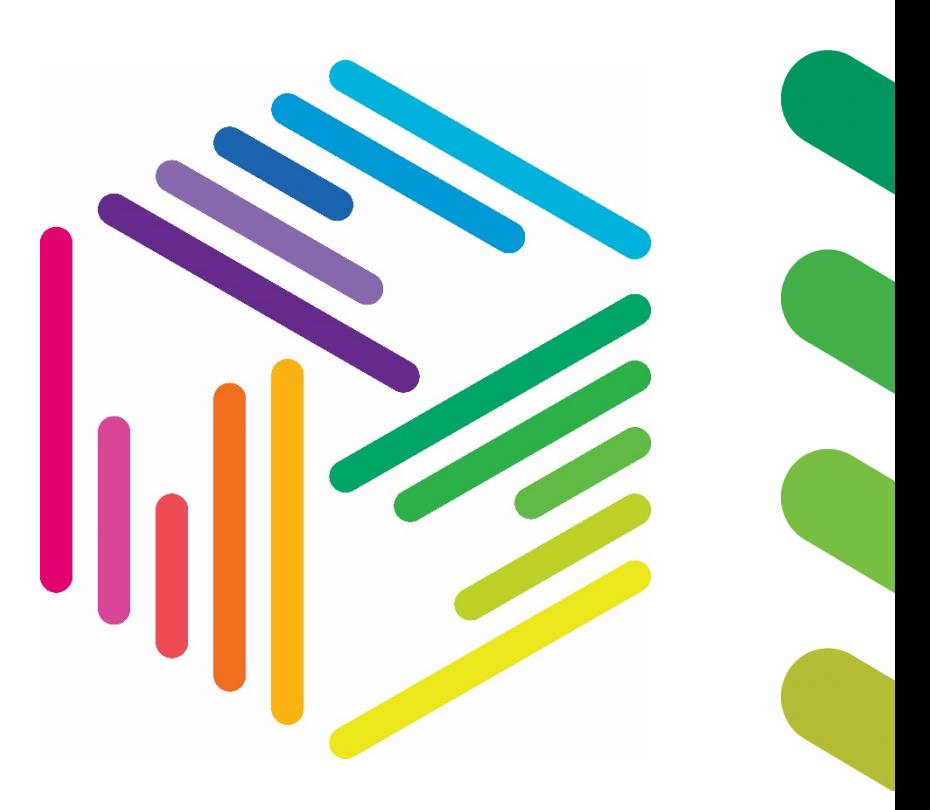

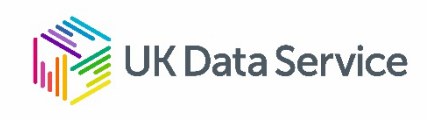

#### 'Transnational Access to Controlled Microdata' – new developments

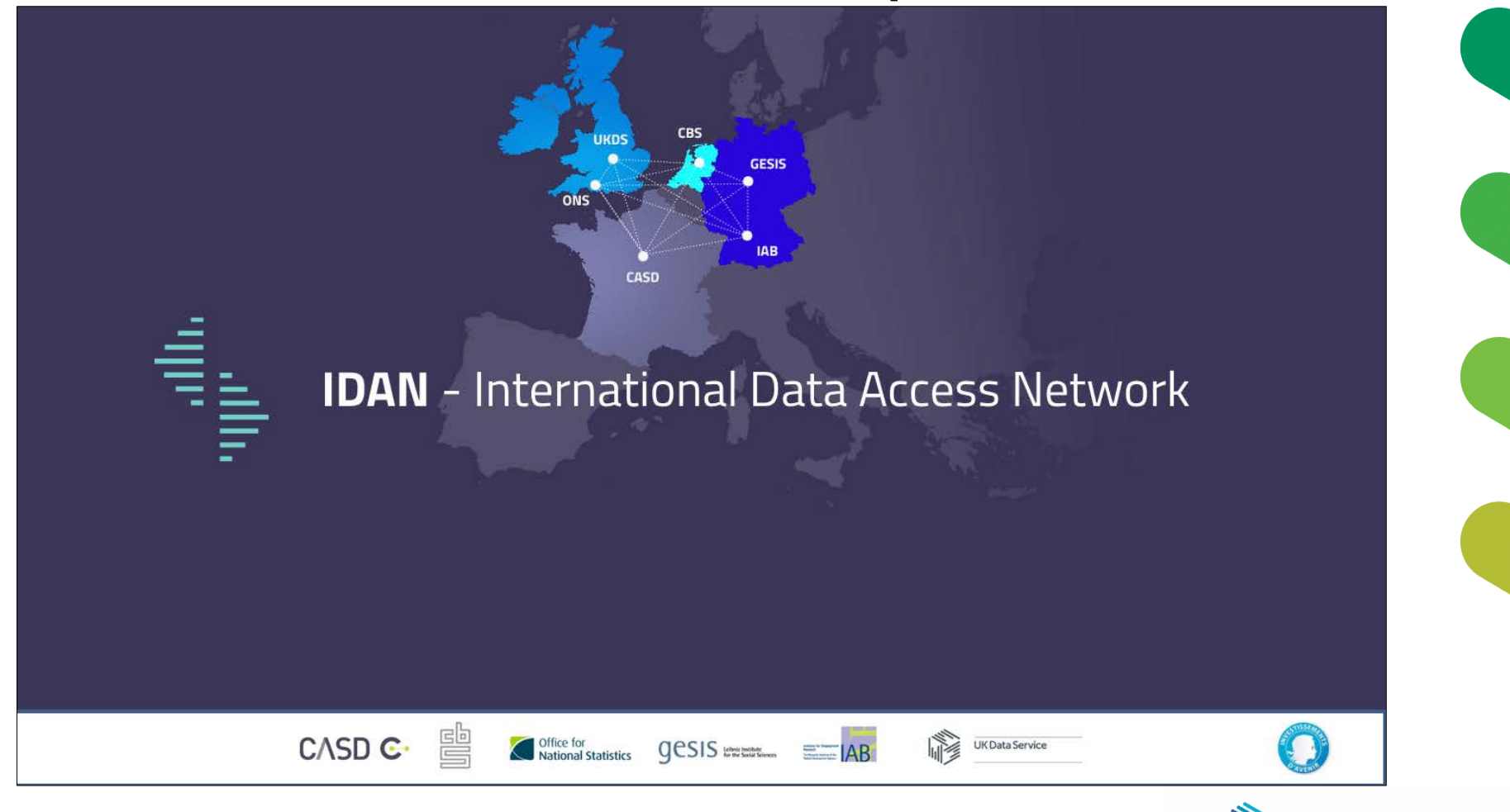

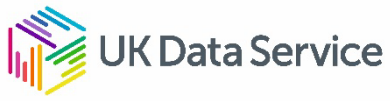

#### 'Transnational Access to Controlled Microdata' – new developments

- In cooperation with the French Secure Access Data Centre (CASD - Data of the Centre d'Accès Sécurisé aux Données), the UK Data Service has set up a secure data access point within the UK Data Service Safe Room at the University of Essex to facilitate on-site direct remote access to the CASD data from UK.
- Data: <https://www.casd.eu/en/available-data-on-casd/>
- To apply for data access, contact: [service@casd.eu](mailto:service@casd.eu)

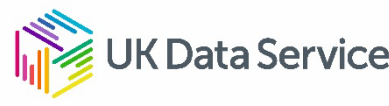

#### 'Post-it' exercise II

We want to find out from you what other kinds of controlled data you already use or wish to access.

- Q1: What kinds of data do you access from a Safe Haven *other* than the UK Data Service? Please mention any data sources, use of other Safe Havens and what features you like about these services.
- Q2: What about data you want UK or international but *cannot get*? What is it, why do you need it and why cant you get access to it?

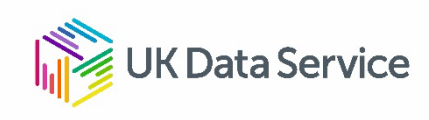

#### Questions

#### ukdataservice.ac.uk/help/

Follow us at: ukdataservice@jiscmail.ac.uk twitter.com/ukdataservice facebook.com/ukdataservice

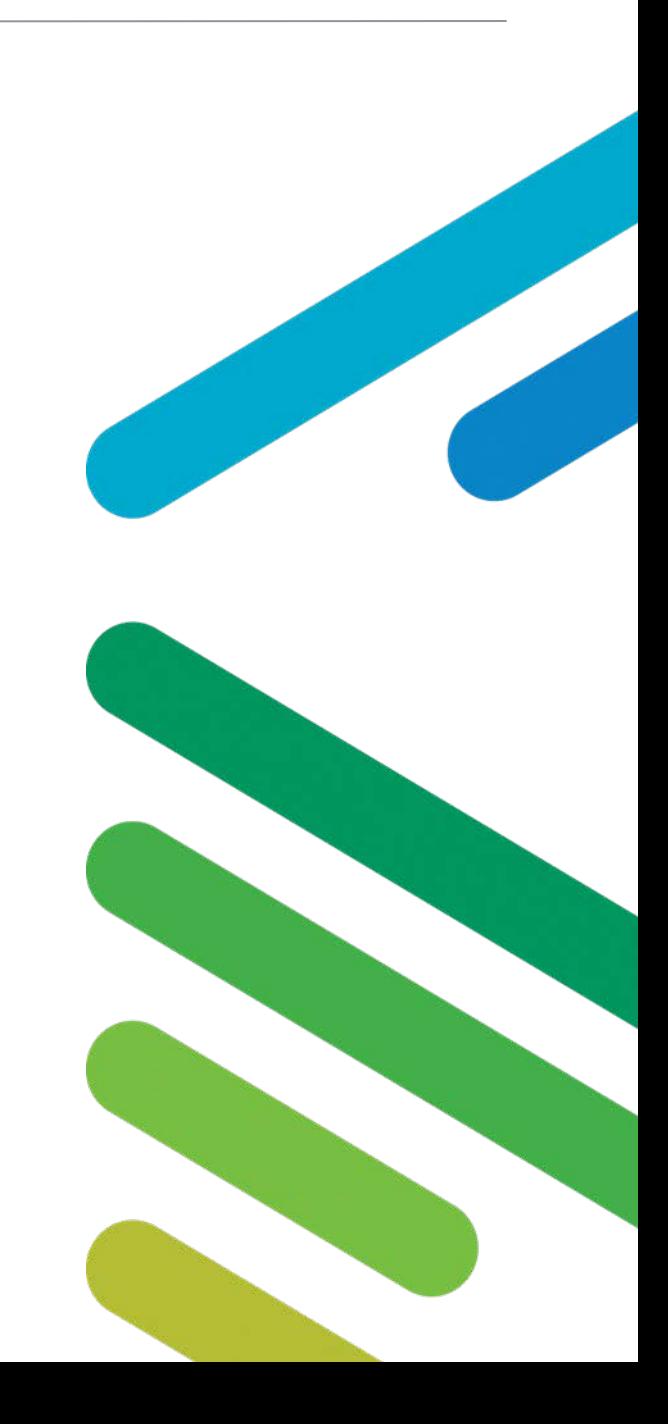